# **HW1, EMA 521**

by Nasser M. Abbasi

## **Problem 1**

#### **part a**

The dimensions of A is  $\frac{1}{L^3}$  (where L is the length dimension) and similarly for B. This makes the over expression  $\frac{T}{T_0}$ dimensinless

#### **part b**

Let  $q = \frac{T}{T_0}$  then for isolines it is required that  $\nabla q \cdot ds_i = 0$  which implies

$$
\left(\frac{\partial q}{\partial x} i + \frac{\partial q}{\partial y} j\right) (\cos(\alpha) i + \sin(\alpha) j) = \left(\frac{\partial q}{\partial x} \cos(\alpha) + \frac{\partial q}{\partial y} \sin(\alpha)\right) = 0
$$

The above simplifies to  $\frac{\partial q}{\partial x} + \frac{\partial q}{\partial y}$  $\frac{\partial q}{\partial y}$  tan( $\alpha$ ) = 0 or tan( $\alpha$ ) = -∂ q ∂ x ∂ q ∂ y , but  $tan(\alpha) = \frac{dy_i}{dx}$ , hence  $\frac{dy_i}{dx} = -$ ∂ q ∂ x ∂ q ∂ y . Now  $y_i$  is found by

integration.

First the scalar field is evaluated for the constants given

$$
q = \left(A x^{2} y + B y^{2} x\right);
$$
  
\n
$$
q = q / . \{A \rightarrow 1, B \rightarrow 1\}
$$
  
\n
$$
x^{2} y + x y^{2}
$$

Now  $\frac{dy_i}{dx}$  is found using the above definition

$$
dyidx = -\frac{D[q, x]}{D[q, y]}
$$

$$
-\frac{2 x y + y^2}{x^2 + 2 xy}
$$

 $y_i$  is found by integration

yi = Integrate[dyidx, x]  
-y
$$
\left(\frac{\text{Log}[x]}{2} + \frac{3}{2} \text{Log}[x + 2y]\right)
$$

The lines where  $\frac{T}{T_0}$  is constant is now plotted. The range used is  $-1 < \frac{T_0}{T_0}$  $\frac{T}{T_0}$  < 1 and similarly for x, y. The result is below. 20 Lines are used.

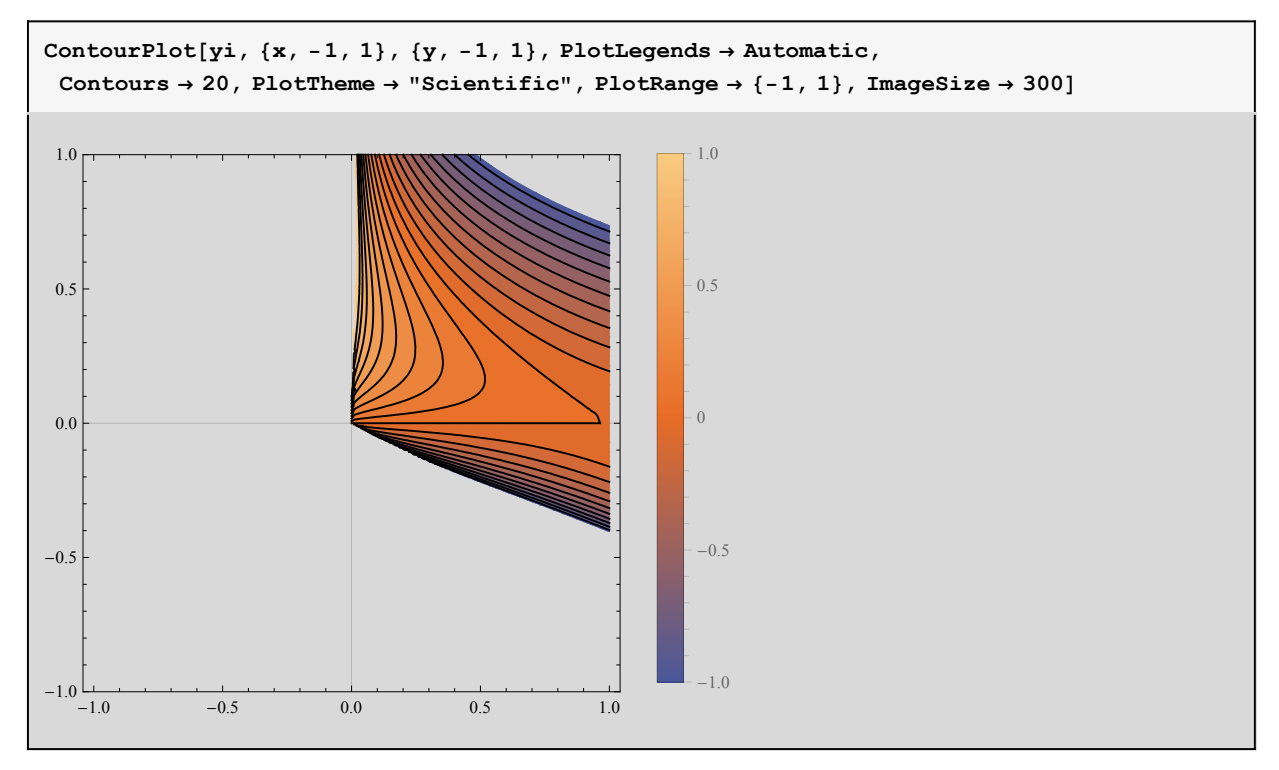

#### **part d**

The scalar field  $\frac{T}{T_0} = x^2 y + y^2 x$  hence *x*  $\left(x^{2} y + x y^{2}\right) / . \left\{x \to \sqrt{2}, y \to \sqrt{3}\right\}$  // **N** 

**7.70674**

The above is dimensonless value that represents  $\frac{T}{T_0}$  and without knowing  $T_0$  the temprature T can't be found.

#### **part e**

To find the slope along an arbitrary direction, the vector ds is found first. This comes from ds =  $v_2 - v_1$  where  $v_1 = -2 i + 3 j$  and  $v_2 = 2 i - 3 j$ . Hence

$$
ds = (2 i - 3 j) - (-2 i + 3 j)
$$
  
= 4 i - 6 j

Therefore ds = dx  $i$  + dy  $j$  where dx = 4 and dy = -6.

The length of  $ds = \sqrt{dx^2 + dy^2}$ . Now we can find  $cos(\alpha) = \frac{dx}{ds}$  and  $sin(\alpha) = \frac{dy}{ds}$ . Therefore  $e_s = cos(\alpha) i + sin(\alpha) j$ .  $e_s = \cos(\alpha) i + \sin(\alpha) j$ 

The slope can be found using

$$
\frac{\partial q}{\partial s} = \nabla q . e_s
$$
  
=  $\left(\frac{\partial q}{\partial x} i + \frac{\partial q}{\partial y} j\right)$  (cos( $\alpha$ ) i + sin( $\alpha$ ) j)

The following shows the calculations

**v1 = {-2, 3}; v2 = {2, -3}; ds = v2 - v1 {4, -6}**

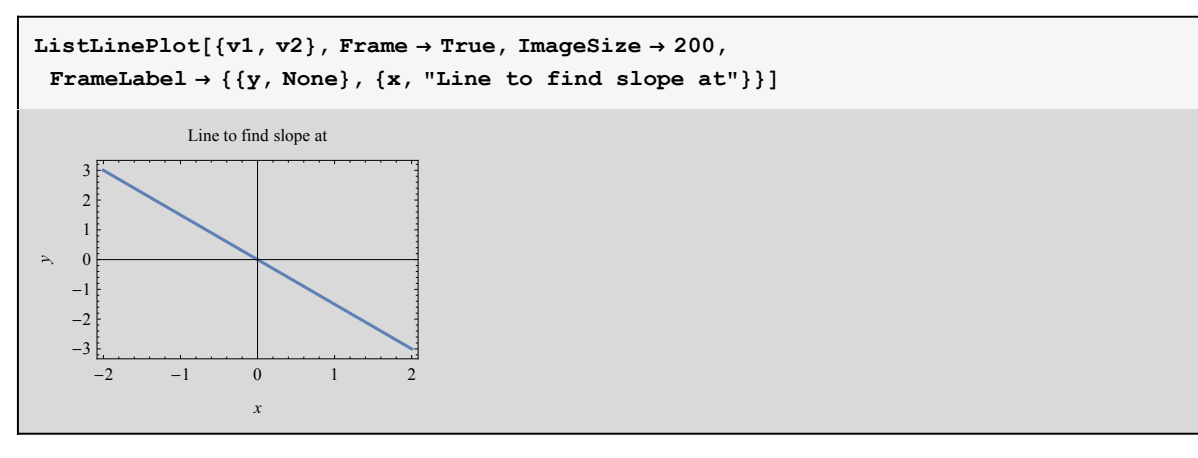

Unit vector along the line

$$
\begin{array}{|c|c|}\n\hline\nes = ds / Norm[ds] \\
\hline\n\left\{\frac{2}{\sqrt{13}}, -\frac{3}{\sqrt{13}}\right\}\n\end{array}
$$

The temprature scalar field is

$$
q = (A x2 y + B y2 x);
$$
  
q = q / . (A → 1, B → 1)  

$$
x2 y + x y2
$$

The slope is

slope = {D[q, x], D[q, y]}, es  
\n
$$
-\frac{3 (x^2 + 2 x y)}{\sqrt{13}} + \frac{2 (2 x y + y^2)}{\sqrt{13}}
$$

Now this slope is evaluated at  $x = 1$  on the line ds. We first need to find the y coordinate at this location. Since we know 2 points on the line, we can find the equation of the line and solve for y

```
Clear[y, x, m, x1, y1];
m = (y2 - y1) / (x2 - x1); (*slope of line*)
eq = y - y1 = m(x - x1)y - y1 = \frac{(x - x1) (-y1 + y2)}{y - y1}-x1 + x2
```
Now replace x1, y1, x2, y2 from the points we are given to find the equation of the line

eq = eq /. {
$$
x1 \rightarrow v1[[1]]
$$
,  $y1 \rightarrow v1[[2]]$ ,  $x2 \rightarrow v2[[1]]$ ,  $y2 \rightarrow v2[[2]]$ }  
-3 + y == - (2 + x)  
2

Now that we have equation of the line, find y where  $x = 1$ 

```
ylocation = y /. First@Solve[eq /. x → 1, y]
 - 3
 2
```
Hence  $x = 1$ ,  $y = -3/2$  and now the slope can be found

```
slope /. {x → 1, y → ylocation}
   9
2\sqrt{13}
```
Hence the slope of the scalar field temprature along this line at the point  $x = 1$ ,  $y = -1.5$  is

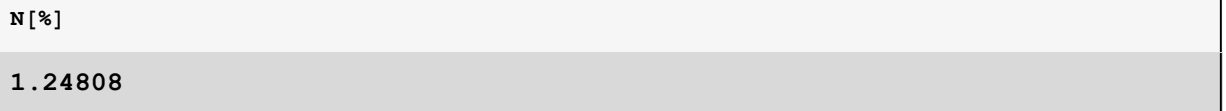

∂ q

∂ x

#### **part f**

The differential equation is found by solving  $\frac{dy_i}{dx}$  = -∂ y ∂ q

**Clear[x, y, A, B]; q =**  $(A \times^2 Y + B Y^2)$ ; **q = q /. {A → 1, B → 1} x**<sup>2</sup> **y** + **x**  $y$ <sup>2</sup>

eq = 
$$
ym' [x] = -\frac{D[q, y]}{D[q, x]}
$$
  
\n $ym'[x] = -\frac{x^2 + 2xy}{2xy + y^2}$ 

The above represents the differential equation for the largest temprature change.

#### **part g**

 $\overline{a}$ 

 $y_m$  is replaced by  $v(x)$  x

eq = eq /. {
$$
\text{ym}'[x] \rightarrow D[\text{v}[x] x, x], y \rightarrow (\text{v}[x] x)
$$
}  

$$
\text{v}[x] + x \text{v}'[x] = -\frac{x^2 + 2x^2 \text{v}[x]}{2x^2 \text{v}[x] + x^2 \text{v}[x]^2}
$$

$$
\mathbf{v}[\mathbf{x}] \cdot \text{First@DSolve} [\text{eq, } \mathbf{v}[\mathbf{x}], \mathbf{x}];
$$
\n
$$
\text{eq} = \mathbf{v}[\mathbf{x}] = \mathbf{\%}
$$
\n
$$
\mathbf{v}[\mathbf{x}] = \frac{\mathbf{e}^{C[1]} - \mathbf{x} - \sqrt{\mathbf{e}^{2C[1]} + 2 \mathbf{e}^{C[1]} \mathbf{x} - 3 \mathbf{x}^{2}}}{2 \mathbf{x}}
$$

Now replace  $v(x)$  by  $y/x$  again in the above

eq = eq /. v[x] → (y / x)  
\n
$$
\frac{y}{x} = \frac{e^{C[1]} - x - \sqrt{e^{2C[1]} + 2e^{C[1]}x - 3x^{2}}}{2x}
$$

Solve for the constant, so that all non-constant terms are on one side. This way we can obtain  $f(x, y) = C$  expression

sol = C[1] / . First@Solve[eq, C[1]]  
\n
$$
Log\left[\frac{x^2 + xy + y^2}{x + y}\right]
$$

Therefore  $f(x, y_m) = \log \left[ \frac{x^2 + xy + y^2}{x+y} \right] = \text{constant}$ 

### **part h**

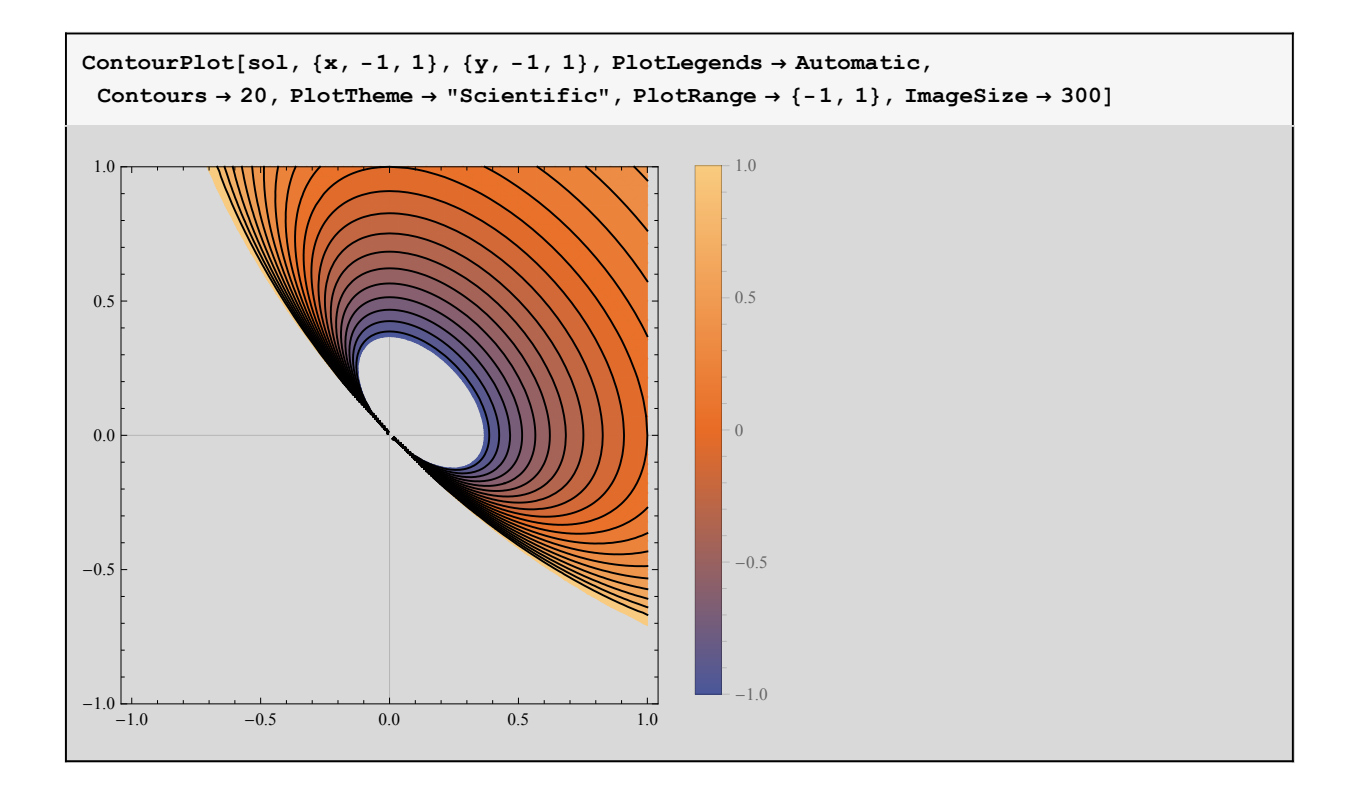

**Problem 2**